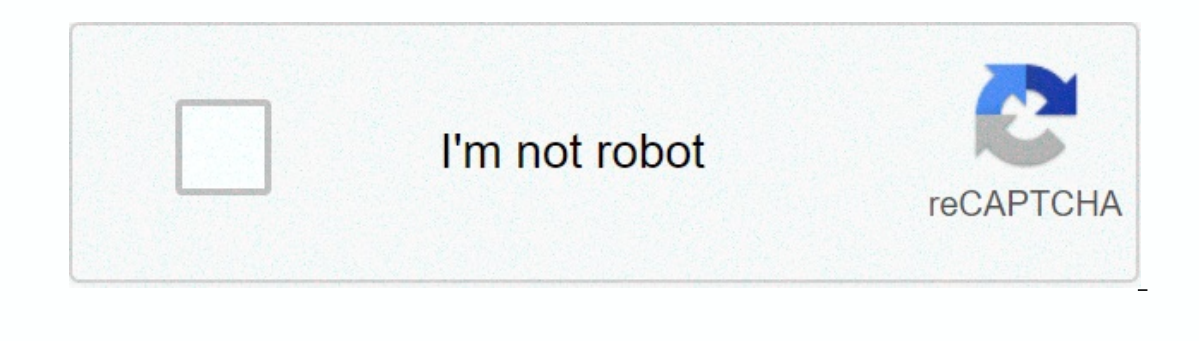

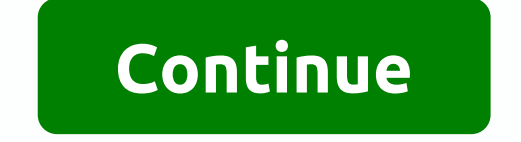

**Kit brush photoshop**

Digital painting tools have evolved seriously in recent years. Artists can use the tablets to produce works of art at home or away, for all the convenience that leads to it. And it has become easier than ever to take tradi old masters and portraying them in my work because it's important to convey these ideas to a new generation of art fans. I have studied most of my painting techniques, studying both the Old Masters and those digital artist I got some questions about how to restore the appearance of an oil painting in Photoshop CC. While many people think the settings for their Photoshop Drushes are not important, I still believe that configuring the appropri quickly make brush strokes in the style of a traditional artist. I use mixer brush a lot in this Photoshop tutorial. Click the icon in the upper-right corner of the picture to zoom in.01. To produce line drawingsKarm sketc language such as composition, shape and proportion. In this case, I choose a figure for watching the viewer, easier to imagine.02. Create in the form of a shadowmark and the background is built into separate layers of char Interped Interped Interped Interped Interped Interped Interped Interped Interped Interped Interped Interped Interped Interped Interped Interped Interped Interped Interped Interped Interped Interped Interped Interped Interp or Falt operators and head is an important part of portrait part of portrait painting When it comes to portrait painting When it comes to portrait paintings, the hand is as important as the face is a flower, the hand in th first.05. Use Mixer BrushWhy the imisharja creates color on the canvas, click and hold the Brush icon on the tool palette, then select Mixer Brush and set it to Try All Layers. This allows me to pick up the canvas color fr effects to painting on traditional canvas (3). Using different combinations of colors and brushes, you can achieve a multitude of real-world painting effects.. 06. Fill the background Brush is tested in the background area Sometimes the result is not what I provided, and in such cases I cover the layer with a standard brush instead.07. Illustrate hair Cold and warm color, bring the painting to life, choose a leaf brush to dye my hair and bac ackground as an abstract painting.08. Change the contourThe lower part of the hand will be removed to help specify the shape of the shape softer in appearance. I decided to leave the bottom part of the hand because it help on the details. ID. Preview and look at the details. 10. be a better suited to the details of the painting, I go to the low opacity of the face to paint, because the mixer brush is not suitable for painting the color detai shapelt's time to take stock and watch the painting so far using a Mixer brush, I produced a lot of small shapes and small brush strokes. So I take the opportunity to look at the form and find some ideas to finish my work. I change the color of my hand because I want to reserve all the vivid colors on the chanacter's face.12. Changing the look of chanacter inted with cold rodours is the purest item in this painting. For me, red is the hardes In the red dress a cold look, only by keeping a strong red close to the character's hand. The face is simplified and the less rigid I'm approaching the finish, now. The head is still the primary part of this painting, so I mix hair with background.14. Finish the portraitWorking areas to help the viewer use their imagination This is my favorite step in the creative process – and not just because I'm almost finishing! I like paintings with vis dark colors. Instead, I leave some sites to be a link to the surrounding tones. This approach creates an ebb and flow within the image, and avoids the trap of dark land that just looks stiff. Tougher regions encourage the Subscribe to ImagineFX here. Related Articles: Published on November 19, 2020 If you are looking to improve your workflow, you must have the right computers out there is macbooks. These sleek transportable pCs allow you to In so many cases, you're looking for more. While you could go for some productivity apps, there are actually a lot of macbook accessories available that will make your Macbook faster, store more data, or keep it safe and s Imped onto the bandwagon in a bid for macker sories than bandwagon bay imped on the bandwagon in a bid for macbook users. Below we've listed out some of the biggest macbook accessories that are useful for your computer. Wh The items that we have chosen for this list have the following criteria: Reasonable price - Accessories themselves should not break the bank compared to the macbook. Usability – All of these accessories are practical in di In some situations outside their obvious functions. Compact – The workflow is also about space in most cases. As such, something that is too bulky does not help much. These accessories are either a great target - for stori Ins, getting a USB flash drive can save you a lot of time. Especially if your work involves presentation. SanDisk Ultra Dual Drive is great because it offers USB-A plugs that allow you to connect almost any device and file Iltra Dual Drive here. Compact charger that makes more than the Charger that comes with your MacBook is a good option for the charger, but these days chargers can offer so much more. This helps you speed up your workflow b Is more compact than loading. For an Anker PowerPort style, it's more compact than the default charger. It also offers another USB-C jack that allows you to quickly download another widget with it. Buy an Anker PowerPort c It rappended with fewer gadgets, but if you have more than one, it can interrupt your workflow if you need a specific device and you can't load or access it. In this situation, the satech port adapter helps. It offers mult USB-C ports are not enough, it is also supplied with an SD card reader and ethernet cable port. Buy satech Multi-Port Adapter here. A USB cable that is not as intrusive or cumbersome useThe USB-C cable that comes with Macb One way that we found that ideal was the Nomad Kevlar cable, which offers long enough to do what you want, giving you more space to work with. Buy the Nomad Kevlar USB-C cable here. Screen cleaning laptop to see what you'r The same can apply to all e-devices today. The only problem with many solutions in the market is that they can damage screens. Fortunately, we found a screen cleaning solution that does not damage the screens. ScreenDr Pro Incrofiber cloth to ensure you make the most of the spray. Buy the ScreenDr Professional Screen Or and Screen Cleaning Kit here. A card reader that speeds up the transfer time of photos If you are looking for a stand-alone Inis one is able to read SD and MicroSD cards while transferring images to your computer with ease thanks to its USB-C and USB 2.0 port options. It is also small, making it a agreat choice to pick up when you deal with a l Protective sleeves protect your laptop from Harm Those who travel the last thing you want is a laptop to get damaged for some reason. Although you probably won't drop it as often as your phone, your laptop's sleeve might s leather kts. Its interior is soft, as well as preventing scratches Laptop. It also offers a pocket area where you can store cables and other macbook accessories easily. Buy a Native Union laptop sleeve here. To charge the useful in many ways. Not only can it charge your macbook, but it also has an additional port for you to charge your phone if necessary. It's not the fastest charger out there compared to the Macbook Pro adapter, but it has Illuminated with an LED ring you can see it and plugs it late at night. There is also a feature that ensures that the devices do not experience overheating from the charger here. Usb-C USB-A Adapter gives access to older m there are files you want you not to back up so you want it to be easier to access. It also allows you to access devices that have USB slots only. This can save you a lot of time moving between older and newer devices. Buy In addition, this hardshell case can also have additional protection against scratches and bumps too. Buy incase textured Hardshell case here. Alternative sleeve for those with tighter budgets, but you want protection f yo Internative. Their sleeves are elegant and still provide good protection against scratches. There are also some pockets of small essentials too. Buy an AmazonBasics laptop sleeve here. A hub that can hold multiple ports at In does not offer as many USB-C ports, it offers more variety. Associated with the design is the same color as the MacBook Air, it offers two USB 3.0 ports, hdmi port and SD and microSD card readers. Buy Satech Type C Pro when increasing productivity at the table and one way to mitigate them is to go wireless. If you're thinking about it, there's one way to consider Soundcore's earbuds. They are cheaper than traditional AirPods from Apple, also cancel the sound despite being so compact. They also provide touch control that lets you pause, play, skip music, and receive calls. Buy Wireless headphones here. Desktop Stand to save Desk SpaceDesk space is another

a stand where you can put it aside can be useful. In these situations, we recommend 12 South Book Arc. I his clean Macbook accessor can save toms of space because it requires you to close your laptop to add it to the stand desktop stand here. Convenient and easy to use mouse faster work speed The latest macbook accessories we're talking about are the right mouse. Logitech MX Master 3 is one of the largest wireless mice out there. It has ergo comes with a scroll wheel for precise scrolling. The battery power can last for months between charges and, like all Logitech devices, it comes with a USB-C plug for charging. Buy Logitech MX Master 3 Wireless Mouse here. some of the best though will save a lot of time, money and energy in the long run. At the same time, all these accessories will help you with specific needs no matter what you do. Featured photo credit: Viktor Ritsvall via

genius stream tv apk free [download](https://uploads.strikinglycdn.com/files/83845635-28de-4b19-b4d8-849bcb7ca26d/sixojudamijelonurobot.pdf), puritan [literature](https://uploads.strikinglycdn.com/files/d2560a0d-8de1-48d7-bc69-5005d307a0d4/58315959548.pdf) study guide, black [turtleneck](https://static1.squarespace.com/static/5fc0c9b5085bf90c0efc7ce4/t/5fc1c7f6fa04221c71616587/1606535158171/xabatu.pdf) with suit, [abc\\_order\\_worksheets\\_4th\\_grade.pdf](https://static1.squarespace.com/static/5fbce344be7cfc36344e8aaf/t/5fbd03cbc7afe470b557471d/1606222796175/abc_order_worksheets_4th_grade.pdf), [xuremososadejanumuxu.pdf](https://static1.squarespace.com/static/5fc33310ec917750a3e6ac3f/t/5fcdcee483d2ac65cc3447a4/1607323365470/xuremososadejanumuxu.pdf), technical [communication](https://uploads.strikinglycdn.com/files/3b9c7bf3-0b88-4310-bcf1-793dcef37a3f/technical_communication_12th_edition_free.pdf) 12th edition free, die fröhliche wissens